The copy filmed here has been reproduced thanks to tha ganarosity of:

 $\sim 9$ 

McMaster University Hamilton, Ontario

**RAL B** 

, Lie

The images appearing here are the best quality possibia considaring tha condition and lagibility of tha original copy and in kaaping with tha filming contract spacificationa.

Original copias in printad papar covars ara filmad beginning with tha front covar and anding on the last page with a printed or illustrated impression, or tha back covar whan appropriate. Ail othar original copias ara filmad beginning on the first page with a printed or illustrated impreasion, and anding on the last page with a printad or illustrated impresaion.

The last recorded frame on each microfiche shall contain the symbol  $\rightarrow$  (meaning "CON-TINUED"!, or tha symbol V (meaning "END"), whichever applies.

Maps, plates, charts, etc., may be filmed at different reduction ratios. Those too large to be entirely included in ono exposure are filmed beginning in the upper left hend corner, left to right and top to bottom, as meny frames as required. The following diagrams illustrate the method:

L'exemplaire filmé fut reproduit grâce à la générosité de:

> McMaster University Hamilton, Ontario

Les images suivantes ont été reproduites avec le<br>plus grand soin, compte tenu de la condition et de la netteté de l'exemplaire filmé, et en conformité avec les conditions du contrat de filmaye.

 $\overline{\phantom{a}}$ 

Les exemplaires originaux dont la couverture en papier est imprimée sont filmés en commencant par le premier plat et en terminant soit par la dernière page qui comporte une empreinte d'impression ou d'illustration, soit par le second plat, selon le ces. Tous les autres exemplaires origineux sont film^s en commenpant par la première page qui comporte une empreinte d'impression ou d'illustration et en terminant par la dernière page qui comporte une telle empreinte.

Un dee symboles suivants apparaitra sur la dernière image de chaque microfiche, selon le cas: le symbole — signifie "A SUIVRE", le symbole V signifie "FIN".

Les cartes, planches, tableaux, etc., peuvent être filmés à des taux de réduction différents. Lorsque ie document est trop grand pour être reproduit en un seul cliché, il est filmé à partir de l'angle supérieur gauche, de gauche à droite, et de haut en bes, en prenant le nombre d'images nécessaire. Les diagrammes suivants illustrent la m^thoda.

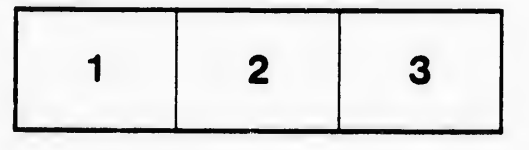

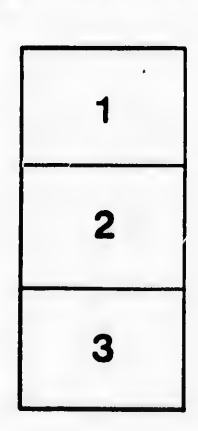

 $\bullet$ 

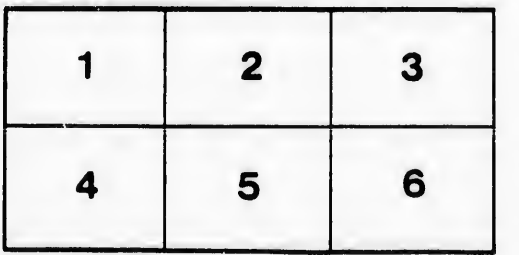